[Qiao Peng](https://cn.community.intersystems.com/user/qiao-peng-0) · 5, 2021 3 [Open Exchange](https://openexchange.intersystems.com/package/Global-Scanning-and-Slicing-to-SQL) Global Global ????? IRIS 2020.1 ? Caché 2018.1.3 ???????? ?????????? ????? InterSystems ???????? qlobal 1 IDKEY 9lobal 2  $\alpha$  global at the symmetry  $\alpha$  expected  $\alpha$  expected  $\alpha$  global at the  $\alpha$ global ^SPOOL ^ERRORS ^%SYS  $\mathsf{global} = \mathsf{p}_\mathsf{total}$  $\frac{u}{u}$  ==> $\frac{v}{u}$  ==> $\frac{u}{u}$  $SQL$  and  $SQL$ global

```
$Data
```
\*\*SELECT \* FROM rcc $C \subseteq S$ .scan where rcc $C \subseteq S$ .Scan('^%SYS',1)=1\*\*

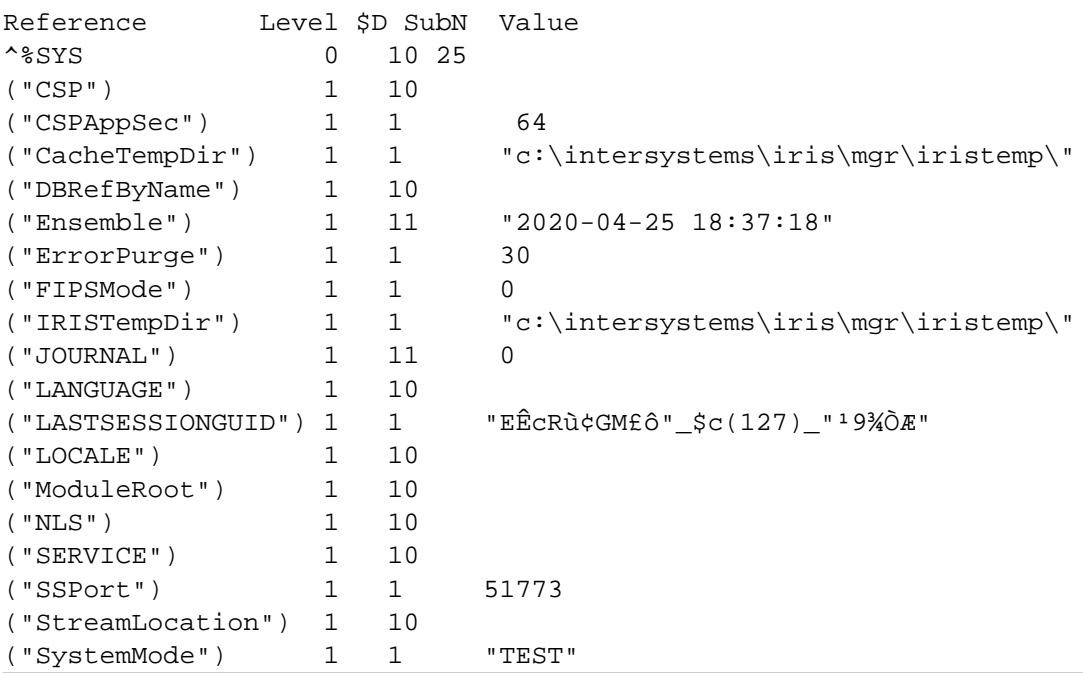

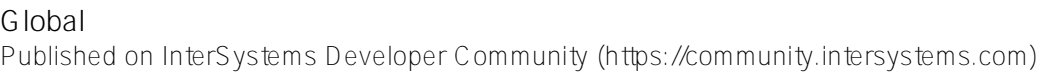

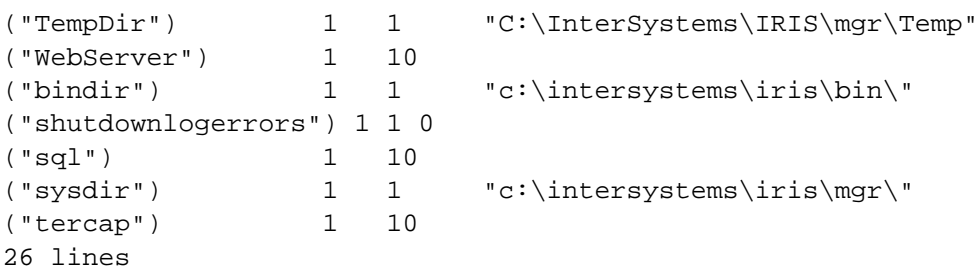

\*\*SELECT \* FROM  $rcc\&$ .scan where  $rcc\&$ .Scan('^%SYS',2)=1\*\*

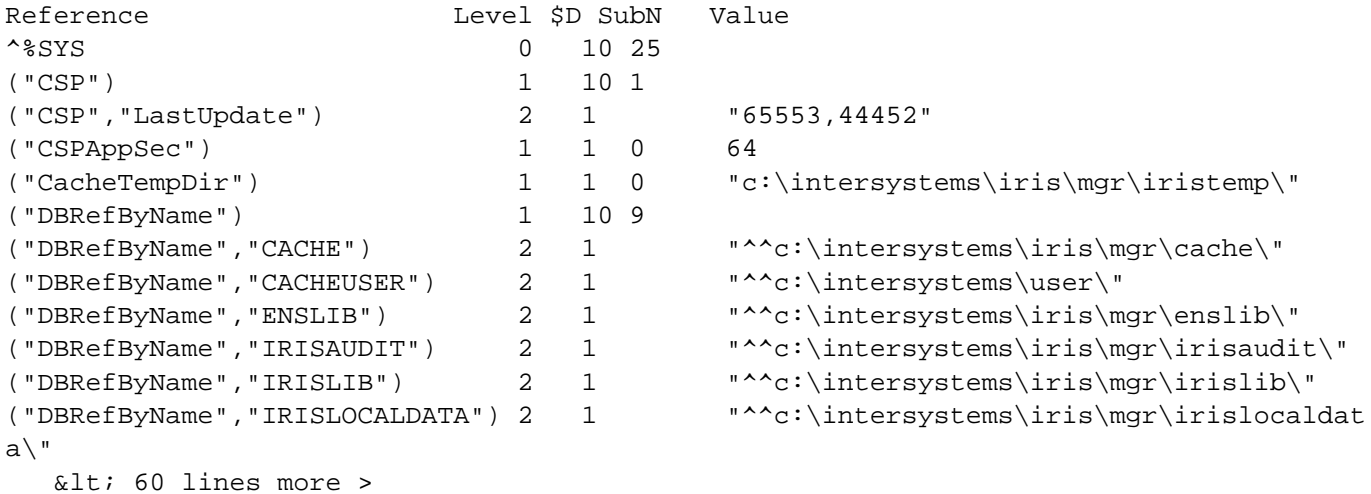

\*\*SELECT \* FROM rcc\G.scan where rcc\G.Scan('^ERRORS',37)=1 and id['Jour'\*\*

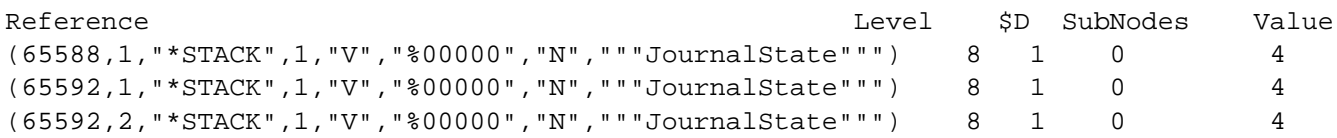

[#ObjectScript](https://cn.community.intersystems.com/tags/objectscript) [#SQL](https://cn.community.intersystems.com/tags/sql) [#Globals](https://cn.community.intersystems.com/tags/globals) [#Caché](https://cn.community.intersystems.com/tags/cach%C3%A9) [#Ensemble](https://cn.community.intersystems.com/tags/ensemble) [#InterSystems IRIS](https://cn.community.intersystems.com/tags/intersystems-iris) InterSystems Open Exchange

**URL:**

[https://cn.community.intersystems.com/post/global-%E6%89%AB%E6%8F%8F%E5%92%8C%E5%88%87%E7%](https://cn.community.intersystems.com/https://cn.community.intersystems.com/post/global-%E6%89%AB%E6%8F%8F%E5%92%8C%E5%88%87%E7%89%87) [89%87](https://cn.community.intersystems.com/https://cn.community.intersystems.com/post/global-%E6%89%AB%E6%8F%8F%E5%92%8C%E5%88%87%E7%89%87)